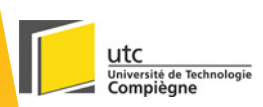

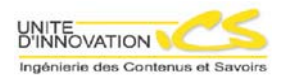

## La chaîne éditoriale **SCENARISUP** Retour d'expérience de la mise en place d'une chaîne éditoriale

**© UTC – UI-ICS**

## **Plan**

- z **Qu'est-ce qu'une chaîne éditoriale ?**
- **Chaîne éditoriale et cellule TICE**
- **Fonctions de la chaîne SCENARIsup**
- **SCENARIsup et organisation des cellules**
- **Outils récupération et de rédaction**
- **Exemple de temps et coût de production**

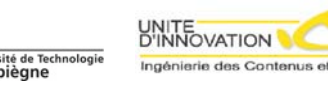

## **Rappel du processus global**

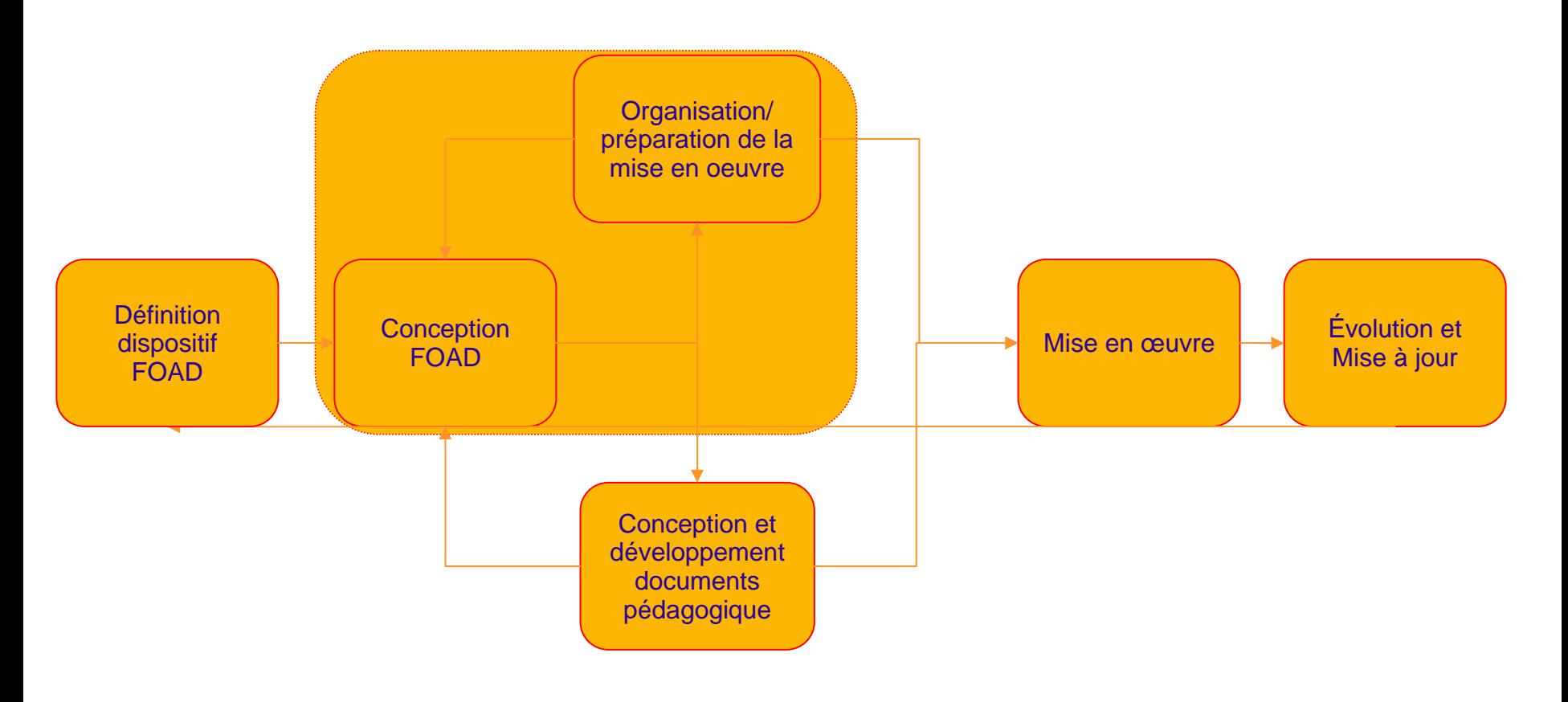

Phase amont de la vie d'un module de FOAD

Phase aval de la vie d'un module de FOAD

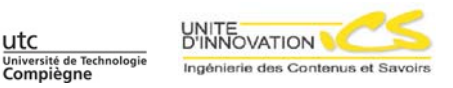

## **Une chaîne éditoriale**

- z **A titre d'exemple : la suite SCENARI**
	- [www.scenari-platform.org](http://www.scenari-platform.org/), le modèle OPALE pour les universités

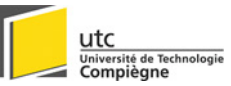

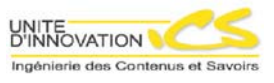

#### **Rappel du processus de production des ressources**

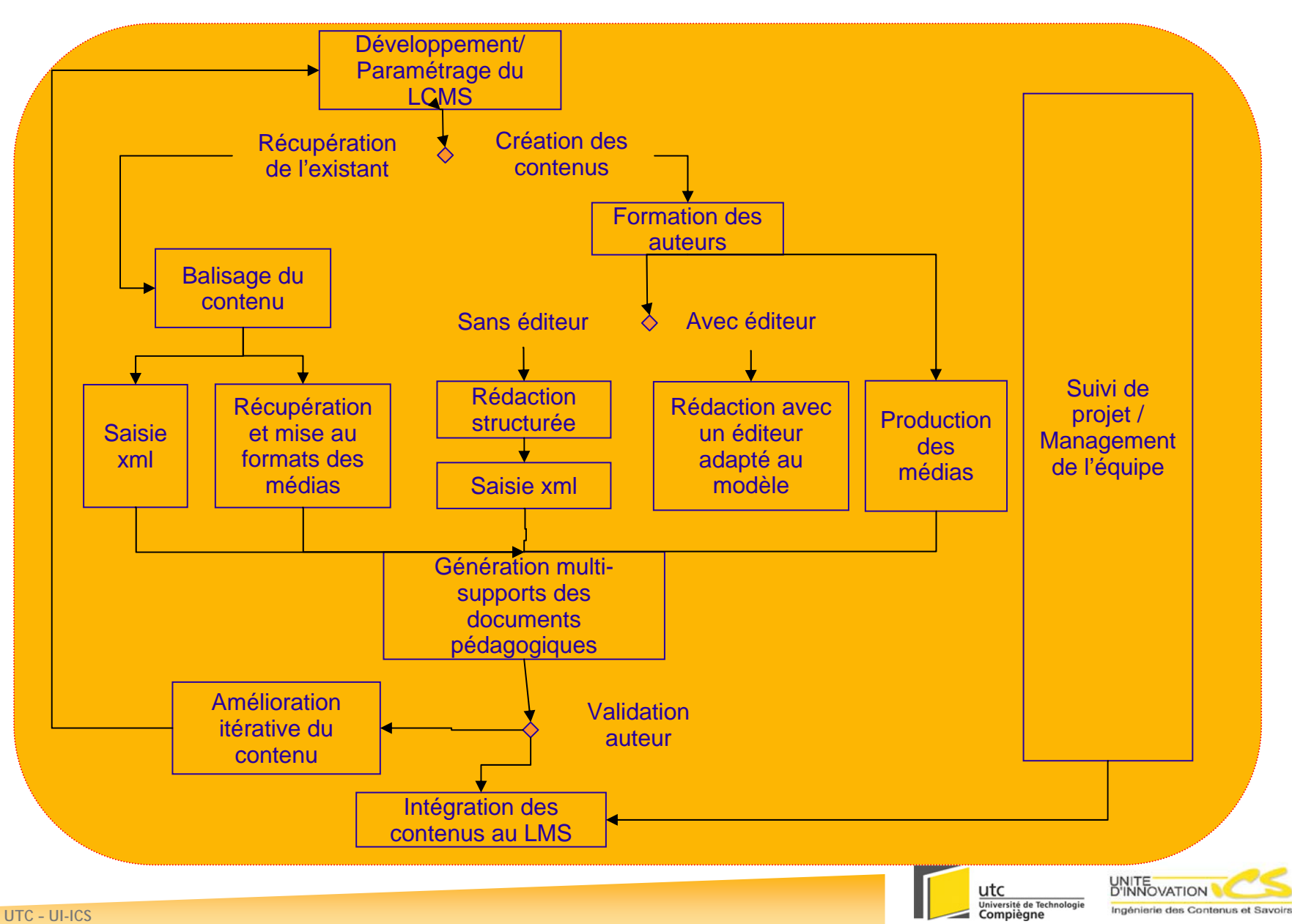

# **Produire avec une chaîne éditoriale en université, un changement d'approche des cellules TICE ?**

- **Approche document/Approche LMS** 
	- Scénario de document/Scénario de formation
	- Base de ressources et ressources échangeables
- **Conception standardisée/Conception artisanale** 
	- Aide à la rédaction/Aide au parcours (doc. ou de formation)
- **Publication standardisée/Publication artisanale** 
	- Documents homogènes/Documents uniques
	- Usage à long terme/Usage à court terme
- **Production industrielle/Production artisanale** 
	- $\bullet$  80%-20%/100%
	- **Projet d'établissement/Projet individuel**

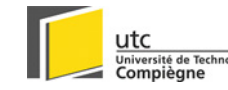

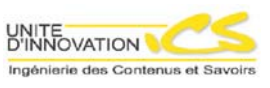

# **Les fonctions SCENARIsup**

#### $\bullet$ **Assistant auteur**

- $\bullet$ Analyse du document source
- Scénarisation documentaire
- Ou Formation des auteurs
- $\bullet$  **Opérateur de saisie XML**
	- $\bullet$ (Saisie du texte, tableaux et formules de maths en XML)
	- Validation
	- Génération des supports
	- Relecture
- $\bullet$  **Opérateur graphiste**
	- $\bullet$ Traitement des ressources non textuelles
- $\bullet$  **Responsable de suivi de production**
	- Recrutement des opérateurs
	- Formation
	- Evaluation du temps et des coûts
	- Relecture
	- $\bullet$  Suivi administratif
- $\bullet$  **Chef de projet**
	- $\bullet$ Mise à disposition et présentation des documents produits

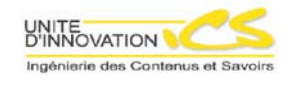

**© UTC – UI-ICS**

## **Trois « catégories » de cellules TICE**

### **• Cellule polyvalente**

• Chaque personne est responsable de son projet

#### z *Cellule semi-industrialisée*

z *Une personne(s) côté auteur et une personne(s) côté production*

#### **• Cellule industrialisée**

• Une personne pour chacune des tâches

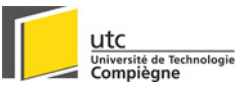

# **Produire avec une chaîne éditoriale, un changement organisationnel des cellules TICE ?**

- **Cellule polyvalente :** 
	- Pas de résistance majeure : CE = un autre outil
	- Organisation non optimum pour une montée en charge
- z **Cellule semi-industrialisée :**
	- Personne côté auteur
		- Petite résistance : changement de rôle assistance auteur
	- Personne côté production
		- Résistante importante : perte de liberté
	- Organisation plus adaptée à une augmentation de la production
- z **Cellule industrialisée :**
	- Organisation optimum pour une montée en charge car plus flexible et donc plus réactive

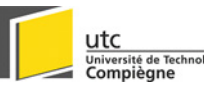

# **Exemple ICS**

#### **• Assistant auteur**

Equipe projet/Etudiant expérimenté

#### **• Opérateur de saisie XML** Etudiant formé

#### **• Opérateur graphiste** Etudiant formé/Développeur multi-média

**• Responsable du suivi de production** Etudiant expérimenté intégré à l'équipe

## **• Chef de projet**

Equipe projet

### **• Maintenance technique**

Equipe de développement/Communauté ?

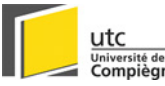

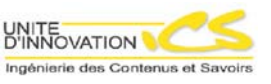

## **Processus détaillé de récupération**

- **Recherche des documents sources**
- **Réception des documents**
- $\bullet$ **Analyse du document**
- **Scénarisation SP-UL**
- **Evaluation du temps et du coût de production**
- **Répartition des tâches**
- **Numérisation XML et opérations graphiques**
- z **Paramétrage et génération des supports**
- **Relecture**
- $\bullet$ **Mise à disposition des supports**
- $\bullet$ **Demande de modifications et modifications**

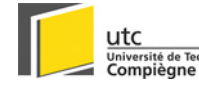

## <span id="page-11-0"></span>**Processus de récupération : outils (1)**

### **• Recherche des documents sources**

• Analyse du corpus existant

#### **• Réception des documents**

- Fichiers sources
- (Bon de réception)

#### **• Analyse du document**

- Fiche d'analyse du document source
- Devis

### **• Scénarisation SP-UL**

• Scénarisation papier

### **• Evaluation du temps et du coût de production**

• Tableaux d'évaluation

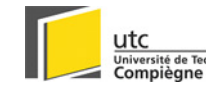

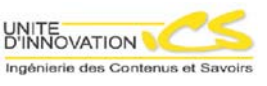

# **Processus de récupération : outils (2)**

#### **• Répartition des tâches**

- $\bullet$ Distribution des fichiers sources + FAS
- **Numérisation XML et opérations graphiques** 
	- SCENARIchain
	- Logiciels multi-média
- z **Paramétrage et génération des supports**
	- SCENARIchain

## **• Relecture**

- Supports produits, document source et FAS
- **Mise à disposition des supports** 
	- LMS/Site/CD
	- Description des fonctionnalités des supports

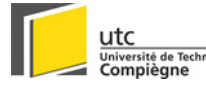

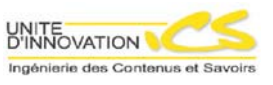

## **Processus de récupération : outils (3)**

#### $\bullet$ **Demande de modifications**

- Supports PDF annoté
- E-mail avec description de l'endroit où apporter les modifications
- SCENARIchain

### **• Intégration des modifications**

• Retour dans la chaîne

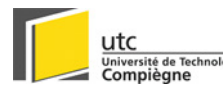

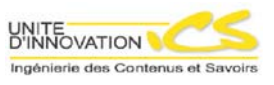

## **Processus de rédaction**

- **Rédaction du contenu**
- **Evaluation du temps et du coût de production**
- $\bullet$ **Répartition des tâches**
- **Numérisation XML et opérations graphiques**
- $\bullet$ **Paramétrage et génération des supports**
- $\bullet$ **Relecture**
- $\bullet$ **Mise à disposition des supports**
- $\bullet$ **Demande de modifications et modifications**

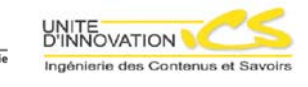

## **Processus de rédaction : outils (1)**

#### **• Rédaction du contenu**

- Outils auteur (Quadra Auteur)
- $\bullet$ Editeur dédié
- SCENARIchain

#### **• Evaluation du temps et du coût de production**

• Tableaux d'évaluation

#### **• Répartition des tâches**

• Distribution des fichiers sources

### **• Numérisation XML et opérations graphiques**

- SCENARIchain/Moulinette
- Logiciels multi-média

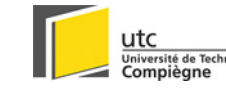

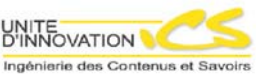

## **Processus de rédaction : outils (2)**

- z **Paramétrage et génération des supports**
	- SCENARIchain
- **Relecture** 
	- Supports produits, document source et FAS
- **Mise à disposition des supports** 
	- LMS/Site/CD
	- Description des fonctionnalités des supports

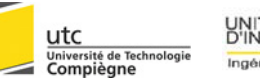

## **Processus de rédaction : outils (3)**

#### $\bullet$ **Demande de modifications**

- Supports PDF annoté
- E-mail avec description de l'endroit où apporter les modifications
- Editeur
- SCENARIchain

#### **• Intégration des modifications**

• Retour dans la chaîne

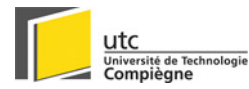

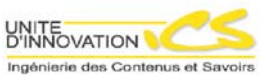

# **Tâches liées à la gestion de production**

#### **• Gestion des ressources humaines**

- Recrutement
- Formation
- Suivi administratif (vacations)

### **• Suivi de la production**

- Inventaire des documents à produire par projets
- Evaluation du temps et des coûts de production et de maintenance
- Planification de la production
- Actualisation du temps et des coûts par rapport au réel
- Relecture des supports produits
- Archivage des documents produits

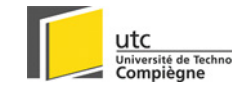

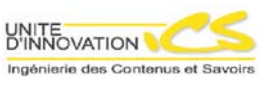

## **Récupération/Rédaction**

#### $\bullet$ **Récupération**

- Au départ, investissement auteur nul
- Amélioration des supports par un processus itératif

#### $\bullet$ **Rédaction**

- Obtenir du contenu nouveau
- Limiter le travail de scénarisation

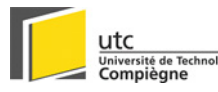

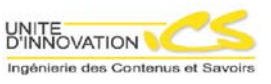

## **Exemple de récupération d'un document**

- <sup>z</sup>**Document word de 150 pages (support de 30h présentiel)**
- z**220 Schémas**
- z**14 tableaux**
- **352 formules de maths**

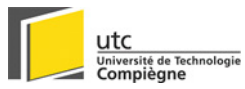

## **Temps et coût**

- $\bullet$  **Analyse du document**
	- z 0,25 j.h
- **•** Evaluation et actualisation temps et coût, planification
	- z 0,25 j.h
- **Scénarisation SP-UL** 
	- z 1 j.h
- $\bullet$  **Numérisation XML et opérations graphiques :**
	- Saisie texte : 4 j.h
	- Saisie tableaux : 1 j.h
	- Saisie formules : 3 j.h
	- Traitement des SVG : 2 j.h
- **Paramétrage et génération des supports** 
	- z 0,25 j.h
- $\bullet$  **Relecture**
	- z 1 j.h
- **•** Suivi administratif
	- z 0,5 j.h

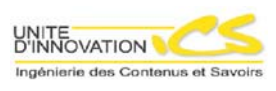

## **Temps et coûts moyens**

- **Pour un document de 150 pages :** 
	- Temps :
		- **Analyse, scénarisarion et relecture : 4 j.h**
		- Production : 10 j.h
		- z Suivi administratif : 0,5 j.h
	- -> Dépend du nombre de ressources graphiques à traiter
	- z Coût (UI) :
		- $\bullet$  2000  $\epsilon$  le module multi-support
	- ->Dépend du nombre de ressources graphiques à traiter
	- -> Dépend des ressources humaines impliquées

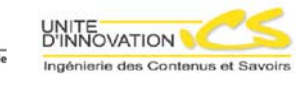

## **Produire avec une chaîne éditoriale permet à une cellule TICE de ...**

#### z **Répondre à plus de demandes**

- $\bullet\,$  En augmentant sa productivité
- $\bullet\,$  En gagnant du temps de conception avec un modèle qui couvre 80% de ses besoins
- $\bullet\,$  En se consacrant pleinement aux 20% restants
- **Etre plus réactive et disponible** 
	- En réalisant des documents aisément maintenables
	- $\bullet\,$  En flexibilisant son organisation
- **Recentrer ses compétences** 
	- Modélisation pédagogique et assistance auteur
	- Publication des supports
	- Production des supports
	- Rédaction des contenus

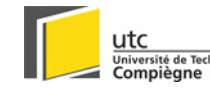

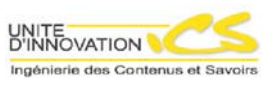

## **Auteur du diaporama**

**• Xavier Hennequin, ICS, UTC • Manuel Majada, ICS, UTC** 

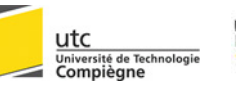

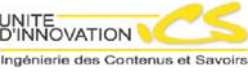